**2009** 年 **8** 月 **Au**

 *ol* · 软件技术与数据库 ·

*Vol.35* No.15 **Computer Engineering** August 2009

·软件技术与数据库· 文章编号:**1000**—**3428(2009)15**—**0085**—**03** 文献标识码:**A** 中图分类号:**TP311.13**

# **Oracle** 数据库备份与恢复策略

张云帆

(中石油辽河油田公司信息管理部,盘锦 124010)

摘要:从保障数据库安全的角度出发,探讨 Oracle 数据库备份和恢复技术在油田勘探项目数据库中的应用。在分析系统数据备份实际需 求的基础上,通过合理选择备份设备及制定数据备份策略实现数据恢复,有效进行数据库的管理维护,解决系统数据安全问题。以一个实 例验证该策略的有效性。

关键词: Oracle 数据库; RMAN 工具; 备份; 恢复

# **Backup and Recovery Strategy of Oracle Database**

# **ZHANG Yun-fan**

(Information Management Center of Liaohe Oil Field, PetroChina Company Limited, Panjin 124010)

【**Abstract**】From the view of database security, this paper discusses the application of backup and recovery technology of Oracle database in oil field exploration project. Based on analysis of the actual data backup demand, the management and maintenance of Oracle database is realized effectively, and data security system problem is solved by selecting right backup device and draw up right backup strategy. The validity of the strategy is verified through an example.

【**Key words**】Oracle database; Recovery Manager(RMAN) tool; backup; recovery

# 1 概述

油气勘探数据是石油企业的重要资源,因数据量迅猛增 长而产生的数据安全问题日益突出。信息系统不可避免地受 到来自外界的安全侵袭以及自然灾害、网络故障、硬件故障、 系统故障等方面的安全威胁,数据存储的任何失误都可能给 石油企业带来巨大的经济损失。为了避免或降低不可预测的 灾难给油田带来的损失,建立一套安全、可靠、有效的数据 存储备份策略至关重要。

辽河油田公司是中石油勘探开发技术数据管理系统和油 气水井生产信息系统第一期推广油田。公司综合考虑项目业 务需求,建立了满足中石油统一数据标准的 PCEDM 数据库, 实现勘探开发综合数据的统一管理和数据库系统集成。

数据的安全直接关系着油田勘探开发数据的建设。构建 可靠的数据备份体系,制定合理的备份策略,实现开放、快 速、自动、实时的数据保护和恢复,是开展油田勘探项目数 据建设的有力保证。本文以辽河油田公司勘探开发技术数据 管理系统的 PCEDM 数据库为例,探讨 Oracle 数据库备份和 恢复技术的应用,研究制定了数据备份及恢复策略,并阐述 其实现过程。

# **2** 备份策略确立

# **2.1** 备份需求分析

根据辽河油田公司勘探开发技术数据管理系统数据建设 现状,分析威胁数据安全的主要因素,得出数据备份系统应 该满足如下要求:

(1)具备灵活方便的可扩展能力。

数据库日益增长的数据量要求数据备份系统能在现有设 备和运行环境的基础上顺利进行升级和扩容。

(2)备份数据具备良好的可恢复性。

可以实现数据库统一、集中、安全的备份和管理,确保

备份数据的可靠性和可恢复性,为进行数据恢复操作奠定 基础。

(3)保持业务连续性。

在满足油田勘探系统业务连续性要求的前提下实施数据 备份,避免数据存储设备长时间中断对应用系统的使用造成 严重的影响。

## **2.2** 备份设备选型

根据对 PCEDM 数据库进行备份需求分析,本文采用 IBM TSM(Tivoli Storage Manager)作为备份管理软件系统,用 于支持备份数据管理。

TSM 软件是为解决企业级的数据及系统安全而设计的 备份解决方案,为石油、金融、电信等许多大型企业解决了 困扰信息技术部门的备份管理问题。TSM 的管理架构以其高 度的扩展性和广泛的操作平台支持、集中式的自动存储管理 等优势,为企业提供高效、自动、可扩展的备份管理体系。

TSM 的数据传输格式为经过加密处理的 TSM 独有的二 进制格式,在每次数据备份和恢复时,TSM 自动进行 CRC 数据校验,从而保证数据在备份和恢复过程中的完整性和安 全性。

#### **2.3** 备份策略制定

通过详细分析 Oracle 数据库存储结构、数据库运行方式、 数据存储文件、数据增长速度和数据增长密度时段等实际情 况,结合 Oracle 数据库几种备份方式的优缺点,本文制定了 以下备份策略:

(1) 采 用 Oracle 提供的备份工具 RMAN(Recovery Manager)与冷备份、逻辑备份相结合的方式,其中,RMAN

作者简介:张云帆(1981-),女,硕士研究生,主研方向: 数据库 技术

收稿日期:2008-10-10 **E-mail**:zhangyunf@petrochina.com.cn

备份为主要备份方式,冷备份、逻辑备份为辅助备份方式。

(2)RMAN 备份包括全备份和增量备份 2 种方式。本文采 用了备份数据量小、存储空间要求较低的 Differential 增量备 份方式。在进行一次级别 *n* 的 Differential 增量备份时,RMAN 只会对那些与最近一次级别等于或小于 *n* 的增量备份相比发 生变化的数据块进行备份[1]。Differential 方式 RMAN 增量备 份策略的实施如图 1 所示,设定在每周日、周三进行 0 级数 据库备份(相当于全备份)及归档日志备份;周一、周二、 周四、周五、周六进行 1 级增量备份及归档日志备份。

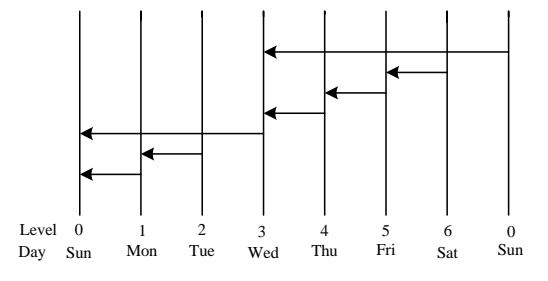

图 **1 Differential** 方式 **RMAN** 增量备份策略

(3)备份触发方式:Unix 计划任务定时启动。建立系统 CRON 任务,按照备份策略编辑命令,定时启动系统的计划 任务(crontab)进程,调用 RMAN 备份或逻辑备份启动文件。

调用 RMAN 备份启动文件示例如下:

0 21 \* \* 0,3 /usr/tivoli/tsm/scripts/orafullbk.sh 1>>/tmp/orabak.log  $2 > 81$ 

 $0 \quad 21 \quad * \quad * \quad 1-2$ ,  $4-6$  /usr/tivoli/tsm/scripts/oraincrbk.sh 1>> /tmp/orabak.log 2>&1

(4)数据库归档方式:在 Archivelog(归档)模式下,数据 库不仅可以进行一致备份,还可以在数据库打开的情况下进 行联机备份。将所有使用 RMAN 备份的目标数据库全部切换 为 Archivelog 模式,建立归档文件系统/oraarch,各 Oracle 实例的归档目录统一设置为:/oraarch/\$ORACLE\_SID。

#### **3** 备份方案实施

在辽河油田公司 IBM p520 服务器上安装 TSM Server 作 为 TSM 备份服务器,在数据库服务器上安装 TSM Client 和 Tivoli Data Protection for Oracle 产品,通过 TCP/IP 协议与 TSM Server 连接。

备份存储设备采用磁盘阵列与磁带库相结合的方式。在 EMC CX700 磁盘阵列上划分一部分空间作为 TSM 备份存储 池,最终利用 RMAN 方式备份的数据都备份到 IBM Ultrium 3584 磁带库。数据库服务器本地磁盘上放置系统数据库进行 冷备份和逻辑备份时产生的备份文件。

# **3.1** 冷备份

在数据库以 TRANSACTIONAL, IMMEDIATE 或 NORMAL 方式关闭后进行的备份称为冷备份或脱机备份,这 样得到的是一个一致性备份。在数据库关闭状态下,冷备份 利用操作系统拷贝命令对所有的数据文件、控制文件、联机 日志文件、初始化参数文件等进行备份。一旦数据库出现故 障,可以将这些拷贝文件重新覆盖到原文件位置。这种备份 可将数据库恢复到它被关闭前的状态[2]。

由于 PCEDM 数据库需要保证 7×24 h 运行, 而冷备份必 须在数据库关闭的情况下进行,因此冷备份在正常的服务检 修期间进行,每年 2 次。利用冷备份一致性的优点,可保证 系统恢复的快速性。

#### **3.2** 逻辑备份

逻辑备份利用 Oracle Export 工具将数据库中的模式对象 导出到二进制文件中,然后在需要时再利用 Oracle Import 工 具将二进制文件中的模式对象重新导入到数据库中。

逻辑备份可基于全库模式、用户模式或表模式将数据导 出,较为灵活。对于一些重要的数据可以采取该种方式作为 辅助备份。本例利用系统的 CRON 计划任务定时自动运行逻 辑备份脚本。

此外,采用逻辑方式导出导入数据的方法可较好地实现 在不同操作系统平台、不同数据库版本之间进行数据库迁移, 这对于物理备份是一个很好的补充备份形式。

# **3.3 RMAN**备份

RMAN 是一个由 Oracle 提供的外部工具,专门用来对数 据库进行备份与恢复操作。RMAN 通过在目标数据库中启动 Oracle 服务进程完成备份任务<sup>[3]</sup>。创建 RMAN 备份的具体步 骤如下:

(1)在数据库服务器安装 TSM Client 产品的路径下,编辑 相关的 opt 文件, 设置 DSMI ORC CONFIG, TDPO PSWDPATH 等参数,建立起 RMAN 备份与 TSM 备份管理软 件系统的连接。

(2)创建 RMAN 备份恢复目录数据库,以保存备份索引 信息。

(3)启动 RMAN 恢复管理器,在连接目标数据库的同时 连接至恢复目录数据库中:

\$export ORACLE\_SID=目标数据库实例名

\$rman target / catalog 恢复目录用户/×××@恢复目录数据库 实例名

(4)注册目标数据库:

RMAN>REGISTER DATABASE

(5)修改 RMAN 默认配置参数。使用 CONFIGURE 命令 可以改变默认 RMAN 设置,如配置自动通道、指定备份保持 策略、激活或者屏蔽备份最优化功能。本例通过如下命令启 动控制文件自动备份功能:

RMAN> CONFIGURE CONTROLFILE AUTOBACKUP ON;

(6)创建备份脚本。本例中,RMAN 备份脚本文件包括 0 级和 1 级增量备份启动脚本及增量备份脚本。下面对数据 库增量备份脚本进行说明。

在执行 RMAN 备份和恢复命令前必须分配通道,每个分 配的通道通过启动一个在实例中的服务器会话,建立 RMAN 与目标数据库的连接。通道分配有 2 种方式:手动分配和自 动分配。手动分配通道可以在命令行中设置相关参数,使用 灵活方便。

本例为备份手工分配 2 个设备类型为磁带库的通道,在 BACKUP 命令中设置 FILESPERSET、备份格式等相关参数, 以并行方式建立多级增量备份。0 级数据库实例增量备份脚 本示例如下:

RUN{

 ALLOCATE CHANNEL t1 DEVICE TYPE 'SBT\_TAPE' PARMS'ENV=(TDPO\_OPTFILE=/usr/tivoli/tsm/client/oracle/bin64/tdp oEDM.opt)';

 ALLOCATE CHANNEL t2 DEVICE TYPE 'SBT\_TAPE' PARMS'ENV=(TDPO\_OPTFILE=/usr/tivoli/tsm/client/oracle/bin64/tdp oEDM.opt)';

BACKUP

```
 INCREMENTAL LEVEL 0 
    FILESPERSET 10 
    FORMAT 'full_%T_%s_%p' 
    DATABASE; 
BACKUP
    FILESPERSET 10 
    MAXSETSIZE 10G 
    FORMAT 'arch_%Y%M%D_%s_%p' 
    SKIP INACCESSIBLE 
    ARCHIVELOG ALL DELETE INPUT; 
     RELEASE CHANNEL t1; 
 RELEASE CHANNEL t2;
```
}

该备份脚本将 FILESPERSET 定义为 10,即每 10 个数据 文件组成 1 个 BACKUP SET(备份集)。如果 BACKUP SET 中 包含的数据文件太多,会造成备份集过大,这样当需要恢复 单个数据文件时,必须花费很多时间读遍整个备份集;而当 FILESPERSET 设置得太小(如 1)时,由于需要多次将数据文 件读入缓冲区,因此需要花费更长的备份时间。经过反复测 试,最终选定一个最优值 10,保证备份及恢复的时间。在每 次执行完数据库增量备份和归档日志备份后,删除归档目标 中的归档日志文件,释放磁盘空间。

最后,在备份脚本中设置 RMAN 备份的保留策略,即备 份保留 15 天,自动删除过期的备份文件:

DELETE NOPROMPT OBSOLETE RECOVERY WINDOW OF 15 DAYS

# **4 Oracle**数据库恢复

备份的目的是数据的安全恢复。结合数据库的故障性质, Oracle 提供了不同的恢复模式——完全恢复和不完全恢复。 由于本文的备份策略以 RMAN 备份为主,因此针对 RMAN 增量备份策略进行数据库恢复说明。

## **4.1 RMAN**完全恢复

在利用 RMAN 进行完全恢复时,所有在线和归档重做 日志文件中的记录都会被用来恢复数据库,从备份中恢复已 经损坏的文件,然后应用日志文件将该数据文件恢复到当前 时间点。下面的例子实现了数据库的完全恢复:

(1)关闭目标数据库。

(2)将目标数据库启动到 MOUNT 状态。

(3)确保 NLS\_LANG 环境变量已正确设置:

\$EXPORT NLS\_LANG=Oracle 数据库字符集

(4)启动 RMAN 恢复管理器,以具有 SYSDBA 权限的用 户身份登录目标数据库,同时连接至恢复目录数据库。

(5)进行 RMAN 完全恢复:

RUN{

ALLOCATE CHANNEL t1 DEVICE TYPE 'SBT\_TAPE' PARMS 'ENV=(TDPO\_OPTFILE=/usr/tivoli/tsm/client/oracle/bin64/tdpoE

DM.opt)<sup>'</sup>:

ALLOCATE CHANNEL t2 DEVICE TYPE 'SBT\_TAPE' PARMS 'ENV=(TDPO\_OPTFILE=/usr/tivoli/tsm/client/oracle/bin64/tdpoE DM.opt)';

RESTORE DATABASE; RECOVER DATABASE; RELEASE CHANNEL t1; RELEASE CHANNEL t2;

}

**4.2 RMAN**不完全恢复

在 RMAN 中可以通过不完全恢复将数据库恢复到一个 指定的时刻、指定的 SCN 或应用了指定日志顺序号的归档重 做日志后的状态,即从时间、SCN 或日志顺序号 3 种方式中 选择一种作为恢复终止标记。下面以指定还原时间的恢复方 式为例说明:

(1)关闭目标数据库。

(2)将目标数据库启动到 MOUNT 状态。

(3)确保 NLS\_LANG 和 NLS\_DATE\_FORMAT 环境变 量已正确设置:

\$EXPORT NLS\_LANG= Oracle 数据库字符集

*SEXPORT* NLS\_DATE\_FORMAT='YYYY-MM-DD:HH24:MI:SS'

(4)启动 RMAN 恢复管理器,以具有 SYSDBA 权限的用

户身份登录目标数据库,同时连接至恢复目录数据库。

(5)进行基于时间的 RMAN 不完全恢复(这里假设恢复到 2008 年 5 月 3 日上午 10 点 30 分这个时间点):

RUN{

ALLOCATE CHANNEL t1 DEVICE TYPE 'SBT\_TAPE' PARMS

'ENV=(TDPO\_OPTFILE=/usr/tivoli/tsm/client/oracle/bin64/tdpoE DM.opt)';

ALLOCATE CHANNEL t2 DEVICE TYPE 'SBT\_TAPE' PARMS

'ENV=(TDPO\_OPTFILE=/usr/tivoli/tsm/client/oracle/bin64/tdpoE DM ont)<sup>'</sup>

SET UNTIL TIME = '2008-05-03:10:30:00';

RESTORE DATABASE;

RECOVER DATABASE;

RELEASE CHANNEL t1;

RELEASE CHANNEL t2;

ALTER DATABASE OPEN RESETLOGS;

}

(6)由于使用了恢复目录,因此需要注册目标数据库的新 复本:

RMAN> RESET DATABASE;

# **5** 结束语

运行实践表明,本文设计的备份策略真正实现了数据备 份的自动化管理,有利于使系统管理人员从传统繁琐的手工 备份中解放出来,提高工作效率和工作质量;有利于避免人 为错误,提高数据备份的安全性和可靠性;有利于减少数据 库 I/O 操作, 提高备份恢复速率和有效性。同时, 该备份系 统具有较好的可扩展性,能够满足目前和未来几年的业务 需要。

# 参考文献

- [1] 黄 河. Oracle 9i for Windows NT/2000 数据库系统培训教 程[M]. 北京: 清华大学出版社, 2003: 275-292.
- [2] 谢 东. 基于 Oracle 的数据库安全策略[J]. 现代情报, 2006, 26(1): 119-120.
- [3] 余以胜. Oracle 数据库备份解决方案的研究[J]. 计算机与数字工 程, 2006, 34(1): 118-121.

编辑 张 帆